**Adobe Photoshop CC 2018 Product Key Free Download For Windows**

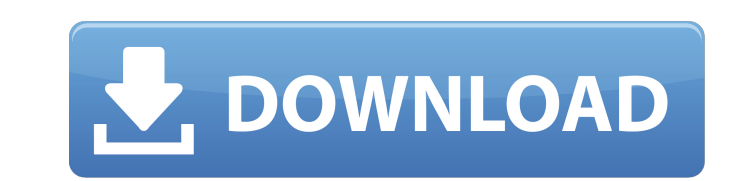

\* Adobe Photoshop CS6 User Guide (`www.adobe.com/products/photoshop-cs6/`). The manual is comprehensive. \* Photoshop Tutorial: Creating and Editing Your Photos

(`www.goldenlightphotography.com/photoshoptutorials`). It's the best of the tutorials out there. \* Professional Photographers of the Sierra Foothills (`www.propsicphotographic.com/`). The Photoshop tutorial by professional photographer Diane Kohler is excellent. It costs the price of the book, but the video tutorials are free for both members and non-members. \* Photoshop Tutorials

(`www.youtube.com/watch?v=c4xziwTJYlc&list=UU4W0PJpeV4rwzTgy8XcNRbw`). This group of tutorials from Photoshop expert Roy Rochlin is always fresh and up to date. \* Photoshop: Getting Started by Shari Seitz (`www.amazon.com/dp/0307484929`). The best resource on the market for a beginner. ## Adobe Camera Raw Camera Raw is the program that opens your image files and transforms them into high-quality previews for your editing work in Photoshop. It starts off in the RAW (or raw) file format, which preserves the image file's original data so you can make an unlimited number of changes to it. For any raw file, you can choose how you want to view the image. One of the main functions of Camera Raw is to enhance your images by adding color and contrast. Other creative features include sharpening, equalizing color, adjusting exposure, correcting white balance, and eliminating lens distortion. If you want to see where you can edit your image, you can work with an image preview window, also known as a \*\*Quick Look,\*\* which renders the image in an instant so you can get an idea of the changes you'll make to the image. You can make minor adjustments in the Quick Look, but large changes can be made to the RAW file by using the entire Camera Raw interface.

**Adobe Photoshop CC 2018 Crack Product Key**

Best Photoshop Elements Tutorials 2020 Best Photoshop Elements Tutorials For Beginners Note: In this list we have divided the Photoshop Elements 20 tutorials into 3 sections: Section 1: Photoshop Elements 20 feature overview Lets look at what Photoshop Elements does not have: 1. Much of the built-in Creative Suite modules (Brushes, Adjustment Layers, Shadows & Highlights, Spot Healing, etc.) are missing. 2. Photoshop Elements will not let you use the main Photoshop Filters (such as Gaussian Blur, Wave, Blob Brush, Smudge). You can only use the built-in filters. 3. Photoshop Elements does not let you use Photoshop Adjustment Layers. You can make adjustments via layers but you cannot copy the adjustments to other images. 4. Many useful camera RAW tools are missing. You can make basic edits, such as level adjustments and color and tonal curves, but you will have to do it in an external software (RAW Converter, ACR, etc.) 5. Photoshop Elements is not compatible with older versions of Photoshop. If your Photoshop version is older than CS6, you will not be able to open Photoshop Elements files. You can open Elements files using Photoshop CS6 or newer. Photoshop Elements 20 Features overview Let's look at what Photoshop Elements does have: 1. Most of the Photoshop Elements 20 filters — Highlights and Shadows, Layers, Clone Stamp, Smudge, Paint bucket, Colorize, Gradient Map, Black & White, Gradient Overlay, Color Halftone, Soft Light and Shadow, Red Eye Removal, Structure from Motion, Smart Sharpen, and Blur 2. You can access the Gradient Menu from the

Filters and Layers Menus. 3. You can apply most of the filters as smart filters. (For example, you can apply a Sepia filter to a Blur Filter). This is a great feature. 4. You can adjust the brightness of an image using Exposure, Brightness, Color Saturation and Lightness adjustment layers. 5. You can crop images and cut objects from images. 6. You can apply Gradient Maps to any layer, and you can use any Gradient Map as a Fill effect. 7. You can use the Gradient Tool to add effects to images. 8. You can apply and a681f4349e

Same for everyone?' The short answer, unfortunately, is no. But to get the best out of your chances, you need to take the basic steps to start improving your contract again – even if you're just getting a basic deal. GOING ON THE MOVE The key word here is 'if'. Moving is one of the few times when you genuinely should be in limbo. At its most basic level, moving house is the biggest decision you can make. While you might think that a mortgage is the only financial commitment that matters to a property investor, it is actually the easiest to get out of once you have the finance. And the same is true for your investment properties. Moving is the biggest risk you can take when investing. There are costs, time and expenses involved. It's a decision that requires complex thought. However, there's no question of moving, or being stuck in a house you don't love. What do you do? You need to be ready to move if: \* you've met with your lender and they are not happy with the rate you are getting, or there is a reason to renegotiate or have the loan increased. \* you get a change of circumstance, such as a job loss, a rental tenant vacating, or other circumstance that requires moving. Take your decision now, and remember the bigger the leap, the more preparation you need. \* YOU ARE CURRENTLY IN A TRANSITION RANGE – meaning that the good years are pretty good, but not the best. \* YOU DON'T QUALIFY FOR THE LOWEST RATE YOU CAN GET – if you're aiming to take it to the lowest they will allow, get pre-approved first. \* YOU NEED TO MOVE – like if your landlord wants to sell. With this in mind, you should consider the following issues now: MOVEMENT Now you've decided you're moving. What does that mean to you? TIME COMMITMENT? You need to consider how much time you are willing to devote to your new place. If you love your current home but hate the commute to your new house, that may not be enough time for you. SPACE ISSUES Don't forget the scale of your new place. You need to consider how much space you want

**What's New in the?**

Phenyl ring modification of active site tyrosyl-peptide bond mimics in arylamine-directed enzyme-inhibitor libraries. A series of analogues of arylamine-directed enzyme inhibitors have been synthesized in which the phenyl ring has been directly bonded to the tyrosyl-peptide bond mimicking the C-terminal portion of the biotinylated peptide substrate in the catalytic cleft of the enzyme staphylococcal nuclease (SNase). This substrate mimicking approach is able to identify a variety of potent inhibitors with IC50's in the micromolar range. A key-feature in these inhibitors is the 4-hydroxybenzyl moiety which is bonded to the phenyl ring of a tyrosine residue to form a conformationally restricted analogue of the substrate peptide bond (at position 7 of the inhibitor). Substitution on the phenyl ring of the tyrosine residue has been employed to identify a novel lead compound, HTS-28. This compound has an IC50 of 50 nM with an enzyme specificity equal to the catalytic tyrosyl-peptide bond analogue in arylamine-directed inhibitor library. The novel tyrosine analogue, HTS-28, is highly selective towards SNase, with a weaker inhibition for elastase. The inhibitor HTS-28 also shows specific effects on cultured neuronal cells through a mild proteasome inhibition. These results demonstrate that this approach to inhibitor design is generally applicable for the generation of novel biologically active molecules.The goals of this proposed project are to determine the complete primary structure of two pituitary-specific growth factors, to define structural determinants of their biological activities and to determine if their receptor(s) and signal transduction mechanism(s) are the same as that of transforming growth factor beta (TGF-beta). The pituitary-specific growth factors are GHRH and PRL which stimulate the growth of a number of anterior pituitary cell types. These peptides also stimulate the prolactin and growth hormone secretions. The gene encoding for PRL is in turn regulated by GHRH at the level of transcription. These are basic studies that will lead to new insights into the mode of action of the two potent polypeptides. The complete structure of GHRH and PRL will be deduced from the nucleotide sequence of the genes encoding these polypeptides

Supported Windows Versions: Minimum Requirements: Pre-installation Requirements: Installation Requirements: Important Notes: Selected version: Compatible with: Compatibility: Basic system requirements:Before you install Civil War II, please read the following pre-installation requirements and ensure that your computer meets the minimum requirements listed below:Game folder:The game folder can be found in the Downloads folder of Steam (steam://connect/"username"/games/CivilWarII) on your hard drive

<http://aparatefitness.com/?p=20584>

[https://media.smaskstjohnpaul2maumere.sch.id/upload/files/2022/06/tWSewO7abKWfrRfxIwKP\\_30\\_61ebf569faeb8a8082213b131b9099db\\_file.pdf](https://media.smaskstjohnpaul2maumere.sch.id/upload/files/2022/06/tWSewO7abKWfrRfxIwKP_30_61ebf569faeb8a8082213b131b9099db_file.pdf) <https://nasscom.in/sites/default/files/webform/career-resume/Adobe-Photoshop-2021-Version-224.pdf> sibox.wpbranch.com/advert/apple-imac/ [https://whatsatienda.com/wp-content/uploads/2022/06/Adobe\\_Photoshop\\_CC\\_2018\\_Version\\_19\\_Crack\\_Patch\\_.pdf](https://whatsatienda.com/wp-content/uploads/2022/06/Adobe_Photoshop_CC_2018_Version_19_Crack_Patch_.pdf) htinentpost.com/wp-content/uploads/2022/06/olyvbur.pdf tment.com/system/files/webform/havioll111.pdf  $\frac{\text{http://armina.bio/?p=34453}}{1}$  $\frac{\text{http://armina.bio/?p=34453}}{1}$  $\frac{\text{http://armina.bio/?p=34453}}{1}$ tp://madshadowses.com/adobe-photoshop-cc-2015-version-16-mem-patch-free-download-mac-win-final-2022/ [http://www.aceportocolom.org/wp-content/uploads/2022/06/Photoshop\\_2020.pdf](http://www.aceportocolom.org/wp-content/uploads/2022/06/Photoshop_2020.pdf) <https://evol.ai/dgex/index.php/advert/adobe-photoshop-2022-version-23-0-2-universal-keygen/> <https://urmiabook.ir/photoshop-cc-2018-patch-full-version-lifetime-activation-code-free-win-mac-latest/> <https://cambodiaonlinemarket.com/adobe-photoshop-cc-2019-crack-serial-number-win-mac-updated-2022/> <https://fesalabs.com/photoshop-2020-free-download-mac-win-latest-2022/> <http://www.rosesebastian.com/wp-content/uploads/2022/06/heychat.pdf> http://wind.com/photoshop-2022-version-23-serial-number-free-download/ <http://radialamoladora.com/?p=1712> <https://clasificadostampa.com/advert/adobe-photoshop-cs3-serial-number-and-product-key-crack/> <http://travelfamilynetwork.com/?p=20002> <https://fd.lisboa.ucp.pt/sites/default/files/webform/ozerchri244.pdf>